МІНІСТЕРСТВО ОСВІТИ І НАУКИ УКРАЇНИ ЗАХІДНОУКРАЇНСЬКИЙ НАЦІОНАЛЬНИЙ УНІВЕРСИТЕТ ФАКУЛЬТЕТ КОМП'ЮТЕРНИХ ІНФОРМАЦІЙНИХ ТЕХНОЛОГІЙ

# ЗАТВЕРДЖУЮ:

В.о.декана факультету комп'ютерних інформаційних технологій

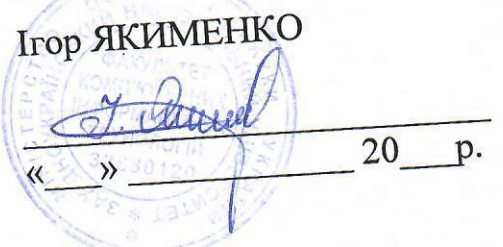

# ЗАТВЕРДЖУЮ:

В. о. проректора з науковопедагогічної роботи

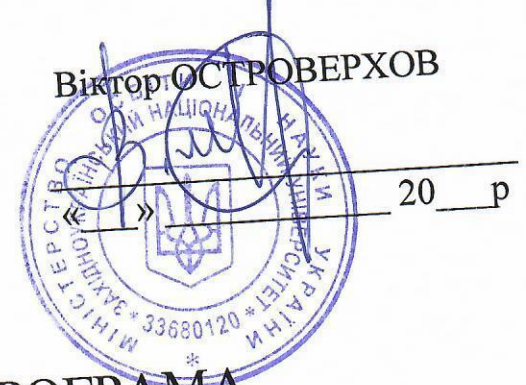

# РОБОЧА ПРОГРАМ з дисципліни «ЦИФРОВА ОБРОБКА ВІДЕО»

Ступінь вищої освіти - бакалавр Галузь знань - 12 Інформаційні технології Спеціальність - 125 Кібербезпека Освітньо-професійна програма - Кібербезпека

Кафедра спеціалізованих комп'ютерних систем

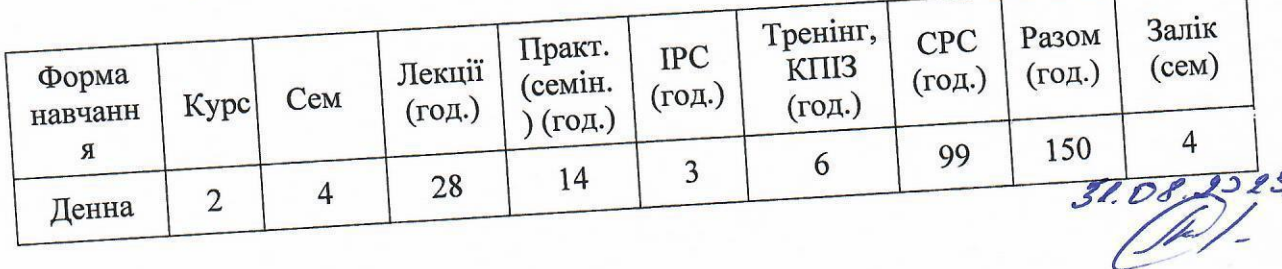

Робочу програму склав доцент кафедри СКС: к.т.н. Сегін Андрій Ігорович

Робоча програма затверджена на засіданні кафедри спеціалізованих комп'ютерних систем

протокол № 1 від 28.08.2023 р.

Завідувач кафедри СКС до до Де Андрій СЕГІН

Розглянуто та схвалено групою забезпечення спеціальності кібербезпека та захист інформації

протокол № 7 від <u>30.08</u> 2023 р.

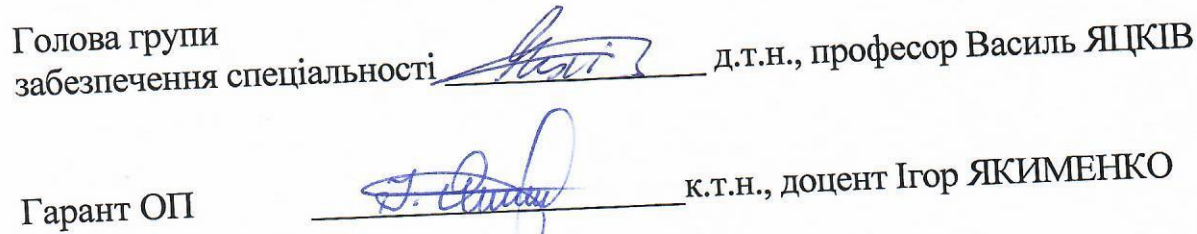

## **СТРУКТУРА РОБОЧОЇ ПРОГРАМИ НАВЧАЛЬНОЇ ДИСЦИПЛІНИ** 1. Опис дисципліни "Цифрова обробка відео"

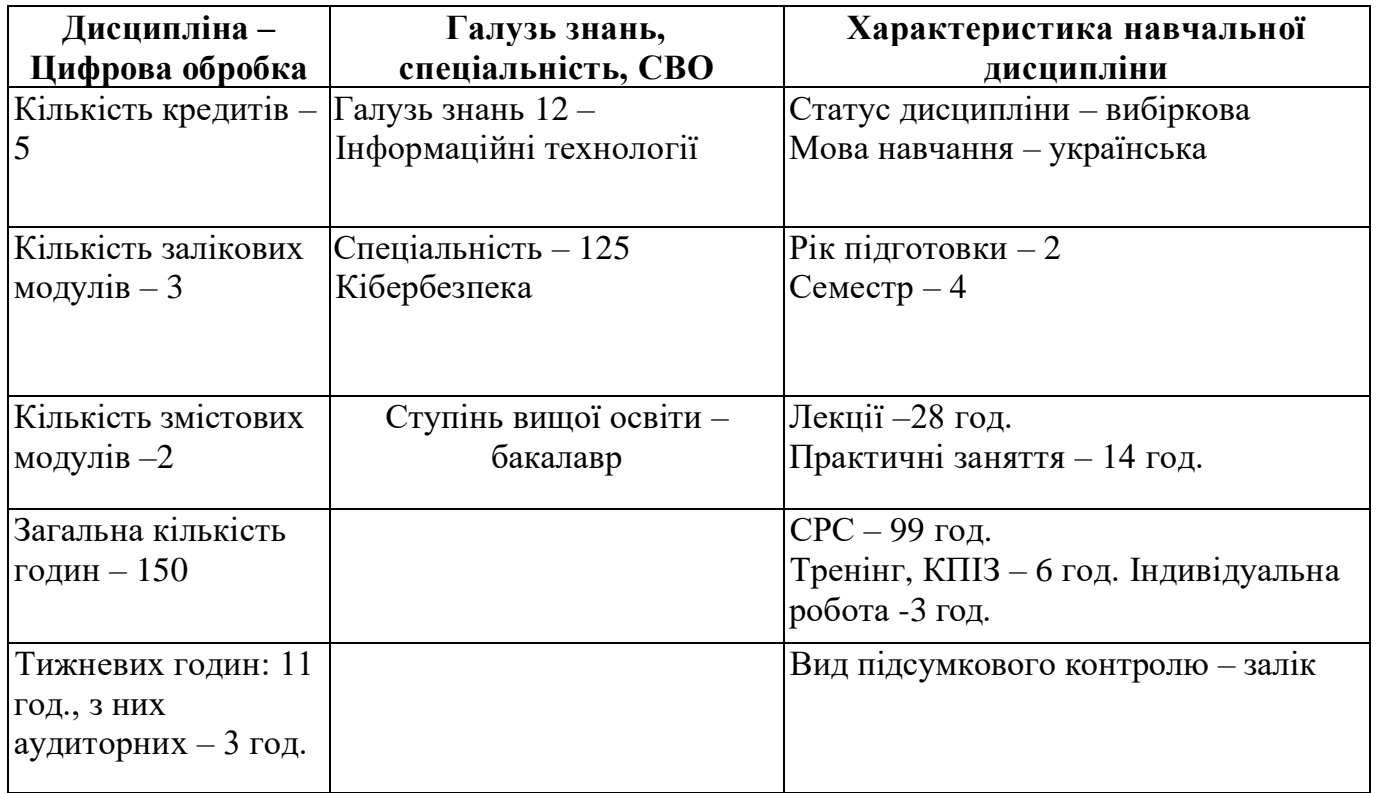

# **2. Мета й завдання вивчення дисципліни «Цифрова обробка відео» 2.1. Мета дисципліни**

Мета дисципліни "Цифрова обробка відео" полягає в ознайомленні студентів з принципами і технологіями створення та обробки відео і звуку, необхідним програмним та технічним забезпеченням, а також отриманні студентами практичних професійних навичок в створенні повноцінних відеороликів необхідної якості, змісту і оформлення у сучасних відеоредакторах.

## **2.2 Завдання вивчення дисципліни полягає у отриманні**

– Знання принципів формування відеопотоку;.

– Знання форматів, систем кодування та стиснення відеоданих;

– Знання принців та технологій відео- та звукомонтажу.

– Уміння монтувати відеоролики необхідної якості з декількох джерел, використовуючи обрізку відео, компанування та суміщення окремих частин, накладання звукового супроводу, із застосування відеоефектів, додаванням титрів та іншого.

– Уміння виставляти створену відео продукцію в інтернет-сервісах, таких як youtube та просувати її.

#### **2.3. Завдання лекційних занять**

Мета проведення лекцій полягає у викладанні основних положень і програмних засобів цифрової обробки відеоінформації у мультимедійних системах, методів та принципів побудови пристроїв цифрової обробки сигналів, а також особливості їх функціонування.

## **2.4. Завдання проведення практичних занять**

Проведення практичних занять, як одна з основних форм навчального процесу, передбачає поглиблення розуміння і застосування на практиці теоретичних знань та навиків сумісного використання технічних і програмних засобів у процесі реалізації різних технологій цифрової обробки відеосигналів.

#### **3. Програма навчальної дисципліни "Цифрова обробка відео"**

*Змістовний модуль 1. Теоретичні основи збереження, передачі, кодування відеоданих, стандарти та схеми кольорів та принципів обробки відео*

**Тема 1. Теорія та загальні характеристики відеоданих, їх форматів, принципів формування і кодування, схеми передачі кольорів та критерії якості**.

Роздільна здатність і формати відео. Принципи і системи передачі кольорів, кодування відеоданих і звуку. Критерії якості відтворення відео і звуку.

Література: 1-11

**Тема 2. Сучасне програмне забезпечення для захоплення аудіовізуальних даних їх порівняльна характеристика та можливості. Программа Adobe Premiere Pro CC**.

Порівняльна характеристика відео редакторів. Огляд основних інструментів Adobe Premiere Pro CC.

Література: 1-11

#### **Тема 3. Базові інструменти і прийоми монтажу.**

Типи планів. Способи монтажу за різними критеріями і базові правила Література: 1-11

*Змістовний модуль 2.Огляд Відеоредактора Adobe Premiere Pro CC, його інструментів та інструкцій роботи з ними*

**Тема 4 Відеоредактор Adobe Premiere Pro CC, основні його налаштування та інструментарій.** Основні вікна їх призначення та користування ними. Завантаження нструменти для обробки, елементи роботи з ними. Панель інструментів.

Література: 1-11

**Тема 5. Засоби обробки відео в панелі інструментів і меню нструменти и і Adobe Premiere Pro CC**

Навігація між панелями. Відображення будь-якої панелі у нструменти и і режимі. Параметри відображення палітр/панелей. Відображення контекстних меню та меню панелей.

Література: 1-11

**Тема 6 Створення різних ефектів засобами інструменти Adobe Premiere Pro CC.**  Реалізація ефектів: переміщення, масштаб, поворот, зміна часу( прискорення, сповільнення) та нс.

### **Тема 7 Робота з ключовим кадром. Методи інтерполяції.**

Переміщення по кадрах. Режим інтерполяції. Алгоритми створення анімації.

Література: 1-11

#### **Тема 8. Корекція кольорів.**

Видозміни кольорів і відтінків. Палітра. Крива. Кольорокорекція.

Література: 1-11

### **Тема 9. Створення титрів.**

Додавання титрів. Створення анімованих титрів. Графічні елементи. Введення та редагування тексту. Інструменти. Вирівнювання і трансформація.

Література: 1-11

## **Тема 10. Робота зі звуком, інструменти.**

Аудіоефекти та переходи. Баланс. Гучність каналу. Застосування, видалення та обхід нструменти и у мікшері аудіо доріжок. Налаштування ефектів нструменти и на тайм лайні.

Література: 1-11

## **4. Структура залікового кредиту дисципліни "Цифрова обробка відео"**

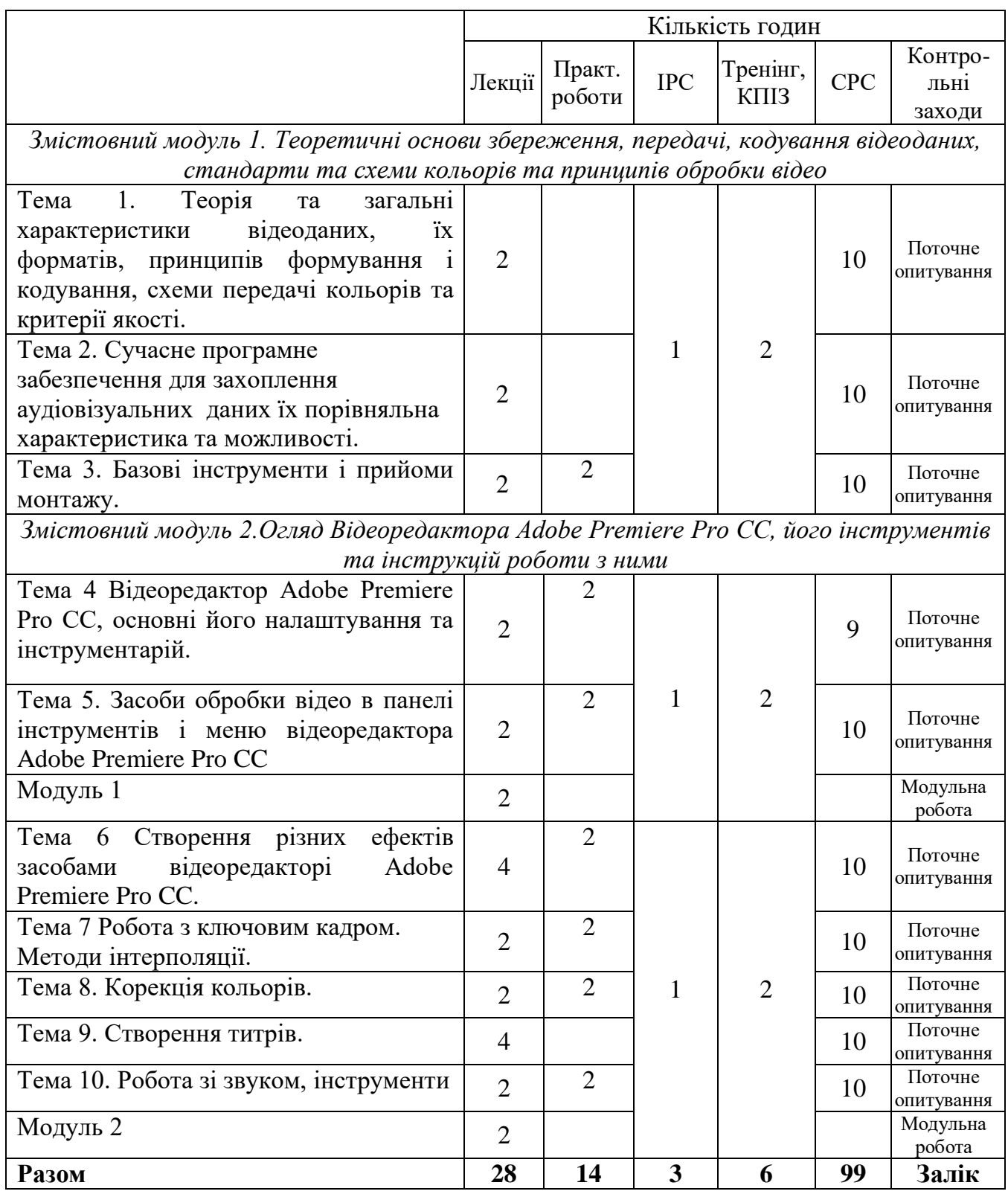

## **5. Тематика практичних занять.**

## **Практичне заняття № 1.**

**Тема:** Відеоредактор Adobe Premiere Pro CC, основні його налаштування та інструментарій або альтернативного редактора відео.

**Мета:** встановлення програми Adobe Premiere Pro па комп'ютер. Знайомство з робочим простором програми Adobe Premiere Pro. Налаштування робочої області.

**Питання для обговорення:** Організація нового проекту. Налаштування та основні

пункти меню для початку роботи. Базові інструменти і прийоми монтажу. Організація нового проекту, розміщення робочого матеріалу та необхідних інструментів. Елементи основного робочого вікна. Основні пункти панелі головного меню. Література:1-11.

#### **Практичне заняття № 2.**

**Тема:** Засоби обробки відео в панелі інструментів і меню відеоредактора Adobe Premiere Pro CC

**Мета.** створити новий проект і навчитися працювати з ефектами в Adobe Premiere Pro

**Питання для обговорення.** Детальніший розбір основних вікон редактора та їх інструментів.

Вікно Source. Вікно Project. Вікно Reference. Вікно Add Tracks. Інструмент Selection Tool. Інструмент Track Select Forward Tool и Track Select Backward Tool. Інструмент Ripple Edit Tool. Інструмент Rate Stretch Tool. Інструмент Razor Tool. Інструмент Slip Tool. Інструмент Slide Tool. Інструмент Zoom Tool. Панель инструментов. Інструмент Selection Tool. Інструмент Track Select Forward Tool и Track Select Backward Tool. Інструмент Ripple Edit Tool. Інструмент Rate Stretch Tool. Інструмент Razor Tool. Інструмент Slip Tool. Інструмент Slide Tool. Інструмент Zoom Tool.

Панель инструментов.

Література:1-11.

#### **Практичне заняття №3**

**Тема:** Створення різних ефектів засобами відеоредакторі Adobe Premiere Pro CC.

**Мета:** отримання навиків у роботі з відео файлами із застосуванням найбільш широко використовуваних ефектів.

**Питання для обговорення:** Набори інструментів для роботи з відео файлами. Вікна: Effects, Effect Controls, Program Monitor и Timeline. Панель Effects та призначення її інструментів. Робота з ефектами: створення, копіювання, видалення, налаштування ефектів.

Література:1-11.

#### **Практичне заняття № 4.**

**Тема:** Робота з ключовим кадром. Методи інтерполяції.

**Мета:** створити новий проект в Adobe After Effects, методи створення нових композицій і шарів різних типів (суцільного шару, 3D-шару, шару освітлення, шару камери), текстові та графічні об'єкти часова та просторова інтерполяція..

**Питання для обговорення:** Поняття ключового кадру та можливості його використання. Робота з ключовим кадром. Методи інтерполяції.

Література:1-11.

## **Практичне заняття № 5.**

**Тема:** Корекція кольорів.

**Мета:** створити проект в Adobe After Effects, методи створення нових композицій і шарів різних типів, а також з принципами створення та роботи з масками.

**Питання для обговорення:** Для чого потрібна корекція кольорів? Інші інструменти: маркери, мультикамера

Література:1-11.

#### **Практичне заняття № 6.**

**Тема:** Створення титрів та робота зі звуком.

**Мета:** Накласти на змонтоване відео титри з використанням різних ефектів.

**Питання для обговорення:** Типи титрів. Ефекти для титрів. Робота зі звуковою доріжкою. Інструменти обробки звуку. Аудіоефекти.

Література:1-11.

## **6. Комплексне практичне індивідуальне завдання з дисципліни "Цифрова обробка відео"**

Монтаж повноцінного власного ролику на базі самостійно знятого відеоматеріалу та відеоматеріалу з інших джерел.

#### **7. Самостійна робота**

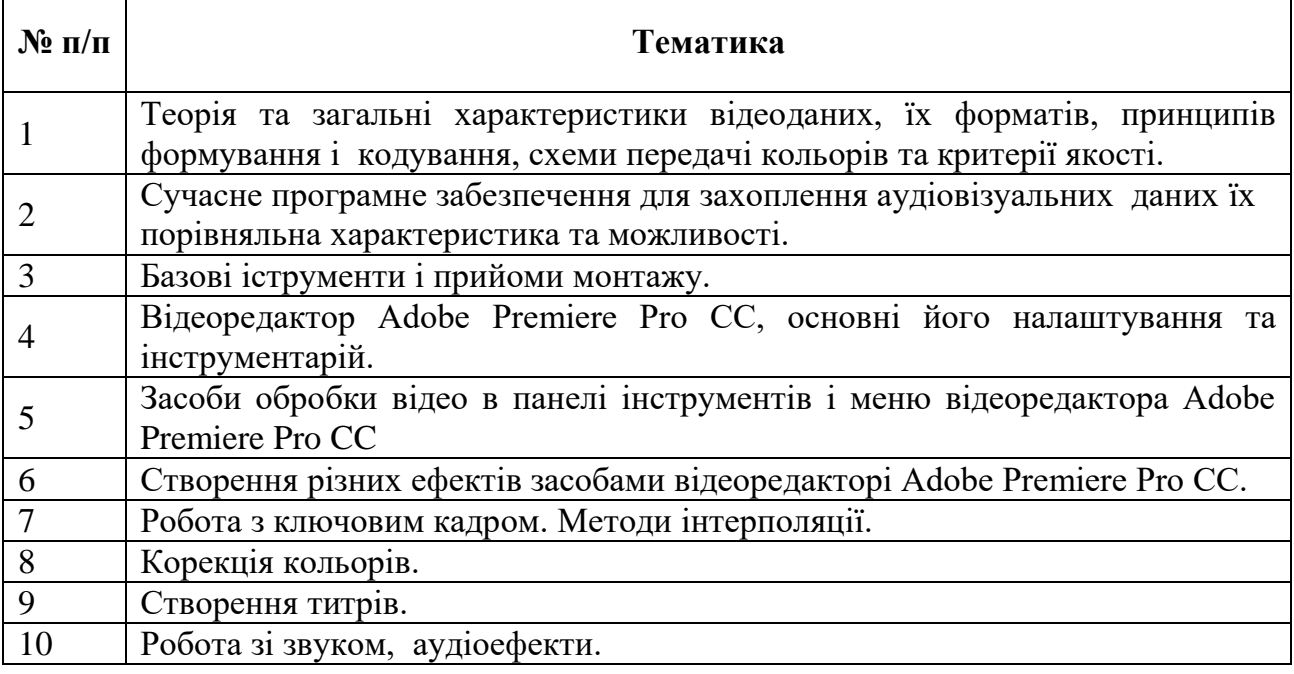

## **8. Тренінг з дисципліни.**

*Порядок проведення тренінгу:*

Вступна частина проводиться з метою ознайомлення студентів з темою тренінгу.

Організаційна частина полягає у створенні робочого настрою у колективі студентів. Практична частина реалізується шляхом виконання завдань з певних проблемних питань теми тренінгу.

Підведення підсумків. Обговорення результатів виконаних завдань. Обмін думками з питань, що виносились на тренінг.

*Рекомендується проведення тренінгу за наступною темою:* 

Створення повноцінних відеороликів з обробкою зображення і звуку на довільну тематику. Розміщення відеороликів на інтернет-ресурсах та їх просуванню.

## **9. Методи навчання.**

У навчальному процесі використовуються: лекції, практичні заняття під керівництвом викладача, індивідуальні заняття, групова робота, самостійне вивчення спеціалізованих літературних джерел та джерел Інтернет. Виконання практичних робіт проводиться в комп'ютерній лабораторії із відповідним програмним забезпеченням.

## **10. Засоби оцінювання та методи демонстрування результатів навчання.**

У процесі вивчення дисципліни «Цифрова обробка відео» використовуються наступні засоби оцінювання та методи демонстрування результатів навчання:

- поточний захист практичних робіт;
- залікові модульні роботи;
- оцінювання результатів КПІЗ;
- ректорська контрольна робота;
- інші види індивідуальних та групових завдань.

## **11. Критерії, форми поточного та підсумкового контролю**

Підсумковий бал (за 100-бальною шкалою) з дисципліни «Цифрова обробка відео» визначається як середньозважена величина, залежно від питомої ваги кожної складової залікового кредиту:

Семестр 4 - залік

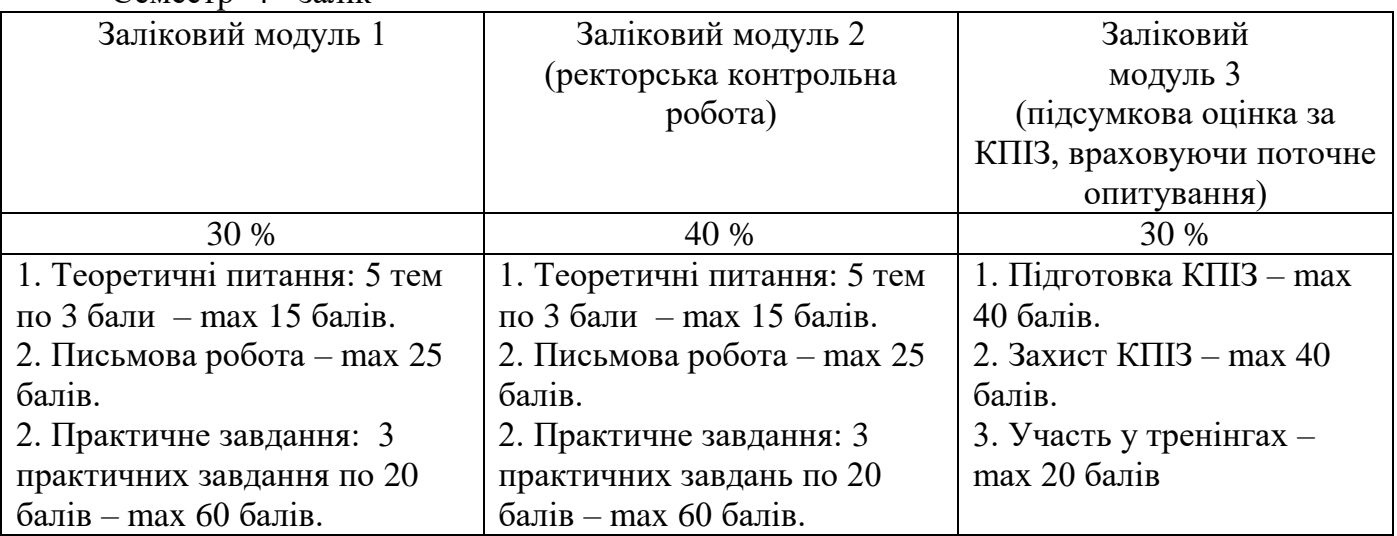

#### **Шкала оцінювання**

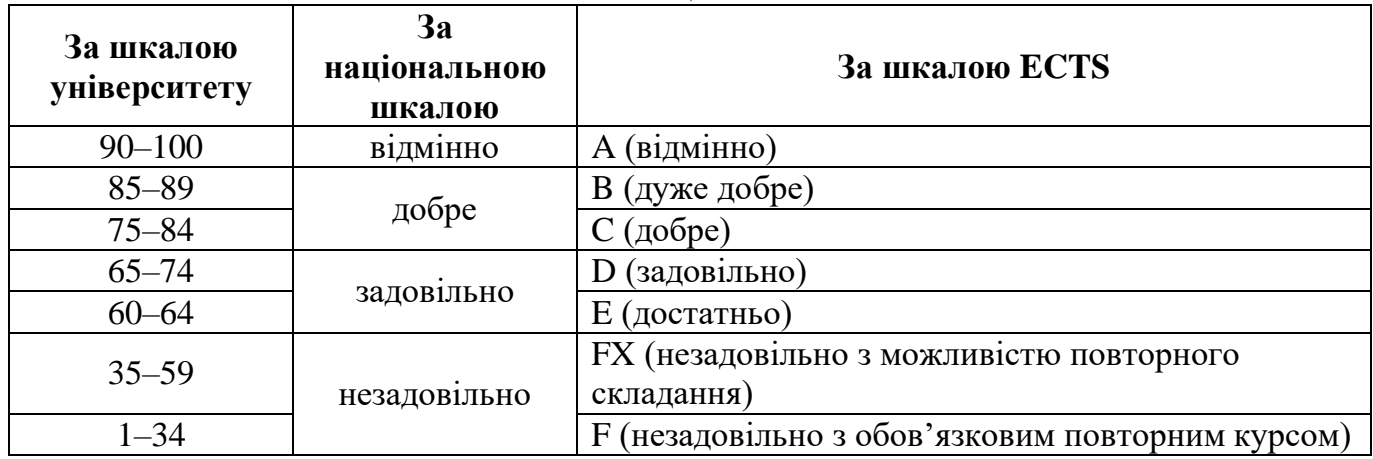

## **12. Інструменти, обладнання та програмне забезпечення, використання яких передбачає навчальна дисципліна**

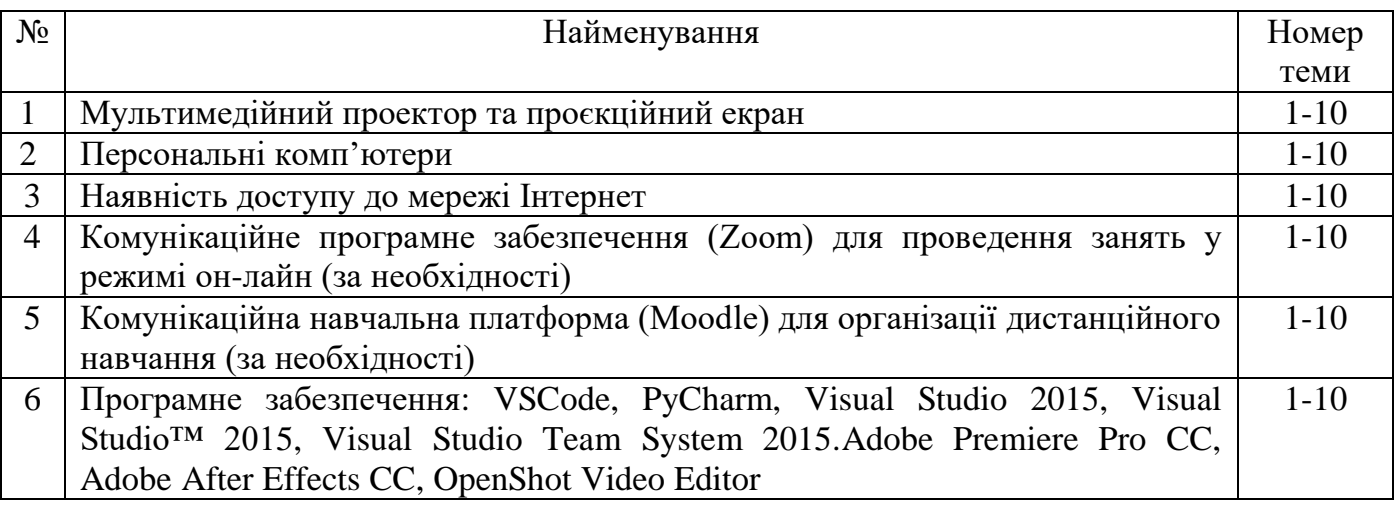

## **РЕКОМЕНДОВАНІ ДЖЕРЕЛА ІНФОРМАЦІЇ**

1. Saini S., Lata R., Sharma A., Sinha G.R. (Eds.) Advances in Image and Data Processing using VLSI Design. Volume 2: Biomedical applications. IOP Publishing Ltd, 2022. - 277.

2. Li Z.N. Drew M.S., Liu J. Fundamentals of Multimedia. 3rd ed. - Springer, 2021. - 832 p.

3. Noam Eli. Preview Hardback The Content, Impact, and Regulation of Streaming Video: The Next Generation of Media Emerges. Edward Elgar Publishing, 2021. - 421 p.

4. Parekh R. Fundamentals of Image, Audio, and Video Processing Using MATLAB: With Applications to Pattern Recognition. Boca Raton: CRC Press, 2021. - 407 p.

5. Fischer W. Digital Video And Audio Broadcasting Technology: A Practical Engineering Guide. 4th Edition. - Springer, 2020. - 1051 p.

6. Mukundan R. 3D Mesh Processing and Character Animation: With Examples Using OpenGL, OpenMesh and Assimp. Springer, 2022. - 209 p.

7. Shirowzhan Sara (ed.) Data Science, Data Visualization, and Digital Twins. ITexLi,  $2022. - 94$  p.

8. Демиденко М.А. Комп'ютерна графіка, дизайн та мультимедіа. Навчальний посібник. - Дніпро: Дніпровська політехніка, 2022. - 123 с.

9. Stevens Kyle (ed.). The Oxford Handbook of Film Theory. Oxford University Press, 2022. - 707 р.

10. Річард Вільямс Анімація: Посібник з виживання. Київ: ArtHuss, 2019. - 352 с.

11. Dancyger K. The Technique of Film and Video Editing: History, Theory, and Practice. 6th Edition. — New York: Routledge, 2019.